## **Informatik 2 für Regenerative Energien Klausur vom 13. April 2018**

[Jörn Loviscach](mailto:jl@j3L7h.de)

Versionsstand: 13. April 2018, 10:54

This work is licensed under the Creative Commons Attribution-NonCommercial-ShareAlike 3.0 Germany License. To view a copy of this<br>license, visit<http://creativecommons.org/licenses/by-nc-sa/3.0/de/> or send a letter to Crea

*15 Punkte für die erste Aufgabe; 3 Punkte für alle weiteren Aufgaben. Mindestpunktzahl zum Bestehen: 20 Punkte. Hilfsmittel: maximal vier einseitig oder zwei beidseitig beschriftete DIN-A4-Spickzettel beliebigen Inhalts, möglichst selbst verfasst oder zusammengestellt; kein Skript, keine anderen Texte, kein Taschenrechner, kein Computer (auch nicht wearable), kein Handy und Ähnliches.*

Name Vorname Matrikelnummer E-Mail-Adresse

1. Im C#-Programmlisting im Anhang sind 15 Fehler, darunter keine Tippfehler und höchstens ein Fehler pro Zeile. Erstellen Sie eine Liste mit 15 Zeilen aus den Fehlern und ihren jeweiligen Korrekturen, nach dem folgenden Muster:

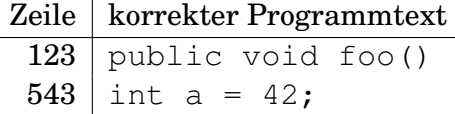

- 2. Die Methode Test.Teste des (korrigierten) Code aus dem Programmlisting im Anhang wird ausgeführt. Was steht am Ende in der Variablen str? Beschreiben Sie gegebenenfalls, wie Sie zu Ihrer Antwort kommen.
- 3. Jeder Mitarbeiter soll einer Schicht höchstens einmal hinzugefügt werden können. Stellen Sie das mit einer Exception sicher. Was ändern Sie dazu wie an dem (korrigierten) Code aus dem Programmlisting?
- 4. Schreiben Sie für die Klasse Schicht aus dem korrigierten Code aus dem Programmlisting eine parameterlose öffentliche Methode PrüfePersonalstärke, deren Rückgabewert angibt, ob exakt so viele Mitarbeiter in der Schicht sind, wie deren personalstärke angibt.
- 5. Schreiben Sie für die Klasse Einsatzplan des korrigierten Code aus dem Programmlisting eine parameterlose öffentliche Methode PrüfeAufDoppelschichten, die den booleschen Wert false zurückliefert, wenn kein Mitarbeiter an keinem Tag für *mehrere* Schichten an diesem Tag eingeteilt ist, und sonst true liefert. Welche Änderungen sind dazu gegebenenfalls an anderen Klassen nötig?
- 6. Leiten Sie von der Klasse Mitarbeiter des korrigierten Code aus dem Programmlisting eine Klasse Dienstagsmitarbeiter ab, für die die Methode IstVerfügbarAn für alle Dienstage true ergibt und sonst false. Welche Änderungen sind dazu obendrein an der Klasse Mitarbeiter nötig? Hinweis: DateTime hat die Property DayOfWeek, die man auf Gleichheit mit DayOfWeek.Tuesday prüfen kann.
- 7. Zeichnen Sie ein UML-Klassendiagramm für drei Klassen, die folgende Situation modellieren: Jeder Raum hat eine Raumnummer, die auch Buchstaben enthalten kann (zum Beispiel D442). Jeder Raum hat eine bestimmte Zahl Sitzplätze. In jedem Raum lässt sich von jedermann das Licht an- und ausschalten. Es gibt immer nur spezielle Arten an Räumen, zum Beispiel Seminarraum oder Büro. Im Seminarraum kann jedermann den Beamer an- und ausschalten. (Verwenden Sie im UML-Diagramm Farben, um Kursivschrift zu markieren.)
- 8. Welche Zahlen stehen nach Ausführung dieses C#-Programmfragments in den Variablen x, y und z? Geben Sie möglichst auch Zwischenschritte an, damit Ihr Gedankengang nachvollziehbar ist.

```
Queue<Stack<int>> q = new Queue<Stack<int>>();
Stack<int> s = new Stack<int>();
s.Push(1);
s.Push(2);
Stack<int> t = new Stack<int>();
t.Push(3);
t.Push(4);
t.Push(5);
q.Enqueue(s);
q.Enqueue(t);
q.Enqueue(t);
int x = q. Dequeue (). Pop ();
int y = q. Dequeue (). Pop ();
int z = q. Dequeue (). Pop ();
```
Dieses Listing enthält 15 Fehler!

Dies ist der Anfang eines Programms für die Einsatzplanung von Mitarbeitern in einem Betrieb mit Tag- und Nachtschicht. Die Methode Teste der Klasse Test macht die Benutzung der Klassen vor. Dies ist der Programmcode der Klassen:

```
1 class Test
2 {
3 public static void Teste()
4 {
5 Mitarbeiter m1 = new Mitarbeiter ("Albers", 123);
          Mitarbeiter m2 = new Mitarbeiter ("Bell", 234);
          Mitarbeiter m3 = new Mitarbeiter ("Caesar", 345);
         m1. FügeAbwesenheitHinzu (new Zeitspanne (
9 new DateTime(2018, 7, 2, 0, 0, 0), // Jahr, Monat, Tag
10 new DateTime (2018, 7, 6, 0, 0, 0)
\frac{1}{11} ) );
Einsatzplan e = new Einsatzplan;13 Schicht s1 = new Tagschicht (new DateTime (2018, 7, 4, 0, 0, 0));
14 s1. FügeMitarbeiterHinzu(m1);
15 s1. FügeMitarbeiterHinzu (m2);
16 s1 . FügeMitarbeiterHinzu (m3 ) ;
17 e. FügeSchichtHinzu(s1);
18 e. FügeSchichtHinzu (Tagschicht (new DateTime (2018, 7, 4, 0, 0, 0));
19 string str = PrüfeAufFehler();
20 }
21 }
22
23 class Einsatzplan
24 \quad \{25 List <Schicht > schichten = new List <Schicht > ();
26
27 public void FügeSchichtHinzu (Schicht s)
28 {
29 schichten. Add (s);
30 }
31
32 public string PrüfeAufFehler()
33 {
_{34} string ausgabe = "";
35
36 for (int i = 0; i < schichten. Count; i++)
37 \{38 Schicht s = schichten [i];
39
<sup>40</sup> // Ist keine Schicht doppelt?
f(x) for (int j = 0; j < schichten. Count; j++)
42 \left\{\text{if} \quad (j \text{ } != \text{ } i \text{ } \& \text{ } s \text{ } . \text{ } IstGleich(schichten[j]))44 {
45 ausgabe += s + " ist doppelt . \n";
46 }
```

```
47 }
48
49 foreach (m in s. BestimmeFehlendeMitarbeiter ())
50 {
51 ausgabe += \text{In} \text{Schicht} + \text{s} + \text{I} \text{chilt} + \text{m} + \text{I} \cdot \text{In} \text{N};
52 }
53 }
54
55 return ausgabe ;
56 }
57 }
58
59 class Schicht
60 {
61 DateTime tag ;
62 public DateTime Tag
63 {
64 get
65 {
66 return tag ;
67 }
68 }
69
70 int personalstärke = 3;
71 List < Mitarbeiter > mitarbeiter = new List < Mitarbeiter > ();
72
73 public Schicht (DateTime tag)
74 {
75 this . tag = tag;
76 }
77
78 public void FügeMitarbeiterHinzu (Mitarbeiter m)
79 {
80 mitarbeiter. Add (m);
81 }
82
83 public bool IstGleich (Schicht s);
84
85 public List<Mitarbeiter> BestimmeFehlendeMitarbeiter()
86 {
s_7 return mitarbeiter. FindAll (m => m. IstVerfügbarAn (Tag));
88 }
89
90 public string ToString ()
91 {
92 return "Schicht";
93 }
94 }
95
96 class Tagschicht : Schicht
97 {
```

```
98 public Tagschicht (DateTime tag)
99 : base(tag)
100 {
101 }
102
103 public override bool IstGleich (Schicht s)
104 {
_{105} return Tag == s. Tag && s is Tagschicht;
106 }
107
_{108} public override string ToString ()
109 {
110 // Ausgabeformat "d" i s t nach dem Muster 01.01.2018
111 return "Tagschicht_am_" + Tag. ToString("d");
\begin{array}{cc} 112 & \hspace{15mm} \end{array}113 }
114
115 class Nachtschicht : Schicht
116 {
117 public Nachtschicht (DateTime tag)
118 : base(tag)
119 {
120 personalstärke = 2;
121 }
122
123 public override bool IstGleich (Schicht s)
124 {
125 return Tag == s. Tag && s is Nachtschicht;
126 }
127
_{128} public override string ToString ()
129 {
_{130} return "Nachtschicht am " + Tag. ToString ("d");
131    }
132 }
133
134 class Mitarbeiter
135 {
136 string name;
137 string nummer;
138 List<Zeitspanne> abwesenheiten = new List<Zeitspanne>;
139
_{140} public Mitarbeiter (string name, int nummer)
141 {
_{142} this . name = name;
143 this .nummer = nummer;
144 }
145
146 public void FügeAbwesenheitHinzu (Zeitspanne a)
147 {
148 abwesenheiten. Add(a);
```

```
149 }
150
_{151} public bool IstVerfügbarAn (DateTime tag)
152 {
153 foreach (Zeitspanne a in abwesenheiten)
154 {
_{155} if (a. EnthältTag ())
156 {
157 return false;
158 }
159 }
160
161 return false;
162 }
163
164 public override string ToString ()
165 {
166 return "Mitarbeiter\Box" + name;
167 }
168 }
169
170 class Zeitspanne
171 {
172 DateTime vonTag; // einschließlich dieses Tages
173 DateTime bisTag; // einschließlich dieses Tages
174
175 Ze itspanne ( DateTime vonTag , DateTime bisTag )
176 {
177 this . vonTag = vonTag;
178 this . bisTag = bisTag;
179 }
180
181 public bool EnthältTag (DateTime d)
182 {
183 return vonTag \leq d || d \leq bisTag;
184 }
185 }
```